## Pdflatex command line options

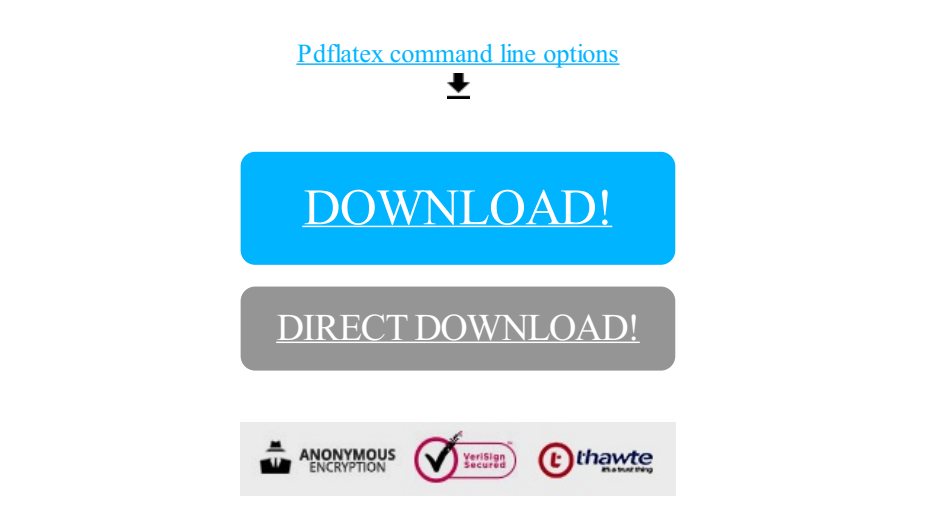

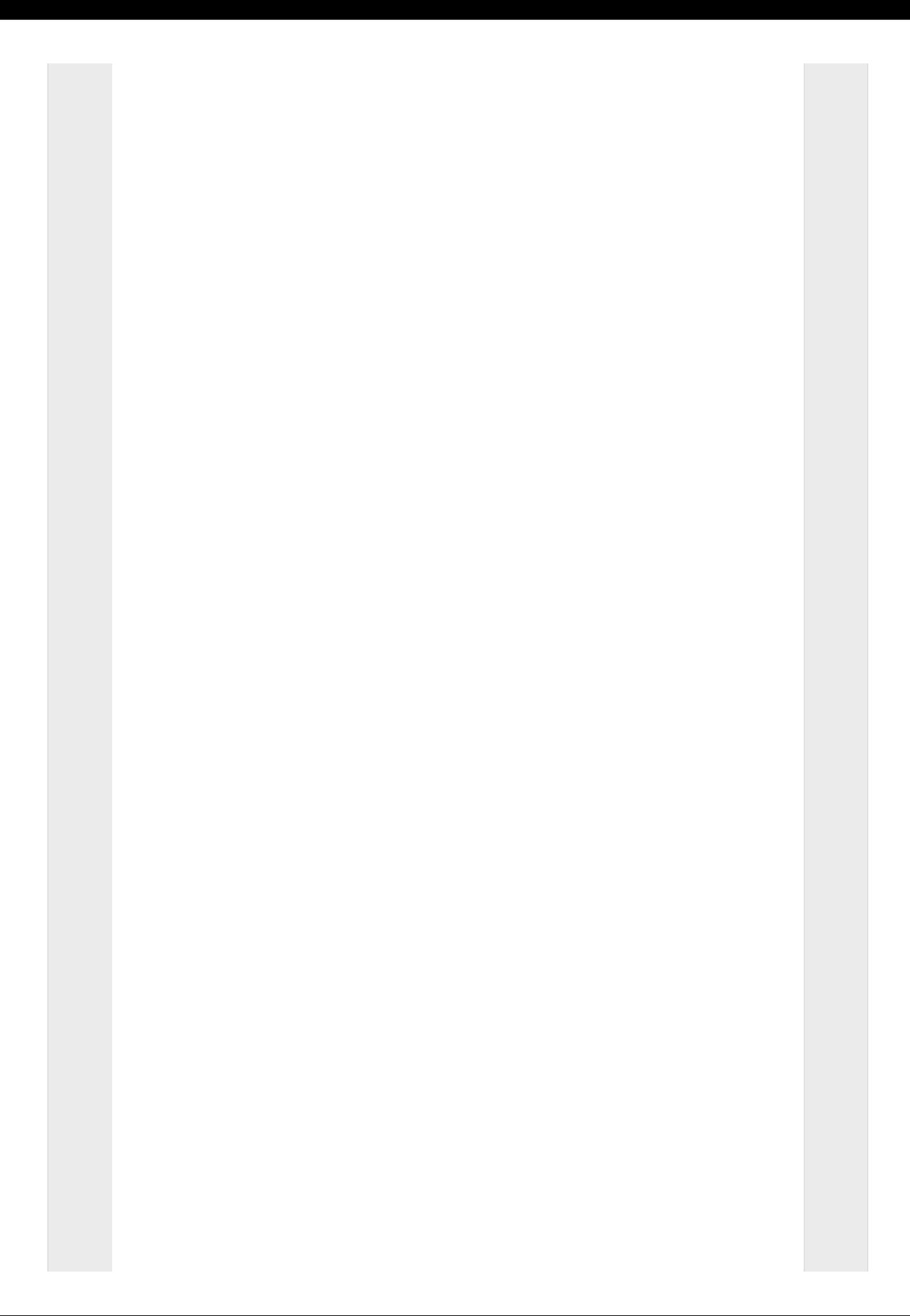

## [DOWNLOAD!](http://yoztopdf.ru/78W7?id=pdflatex command line options)

DIRECT [DOWNLOAD!](http://yoztopdf.ru/78W7?id=pdflatex command line options)